### Introduction to OpenVMS AST Programming

### **Monday, September 25, 2017**

**2017 OpenVMS Bootcamp Westford Regency Conference Center Westford, Massachusetts**

**IntroductionGenerating ASTs Program Structure HazardsSummary Basic Concepts**

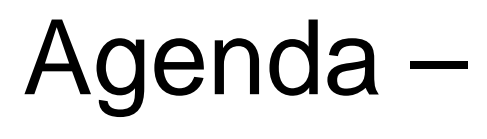

- **This session will teach you how to use OpenVMS ASTs**
- **The rules presented here ARE stricter than many of the rules presented in the OpenVMS manuals.** 
	- **These rules are designed to ensure correct, efficient applications**

**Introduction Generating ASTs Program Structure HazardsSummary Basic Concepts**

## Introduction

Introduction to OpenVMS AST Programming Slide 3

**IntroductionBasic Concepts Program Structure HazardsSummary Generating ASTs**

### **Basics**

- **Synchronization logically equivalent to IPL level synchronization in the VMS Executive WITHIN a single process.**
- **High Efficiency**
- **Fewer limits than Event Flags**

**IntroductionBasic Concepts Program Structure HazardsSummary Generating ASTs**

## When Should You Use ASTs?

**Realtime Applications Control Transaction Processing Monitoring Network Applications Time related applications**

**IntroductionBasic Concepts Program Structure HazardsSummary Generating ASTs**

## General AST Concepts

- **Non-interruptable by other ASTs at same or lesser Access Modes.**
- **FIFO Execution.**
- **AST Entry is via an asynchronous(!), simulated, CALLS instruction.**

**IntroductionBasic Concepts Program Structure HazardsSummary Generating ASTs**

# Typical Event Driven Computer

- **Printing**
- **Terminal Management**
- **Process Control**

**IntroductionBasic Concepts Program Structure HazardsSummary Generating ASTs**

## Typical Event Driven Computer Applications

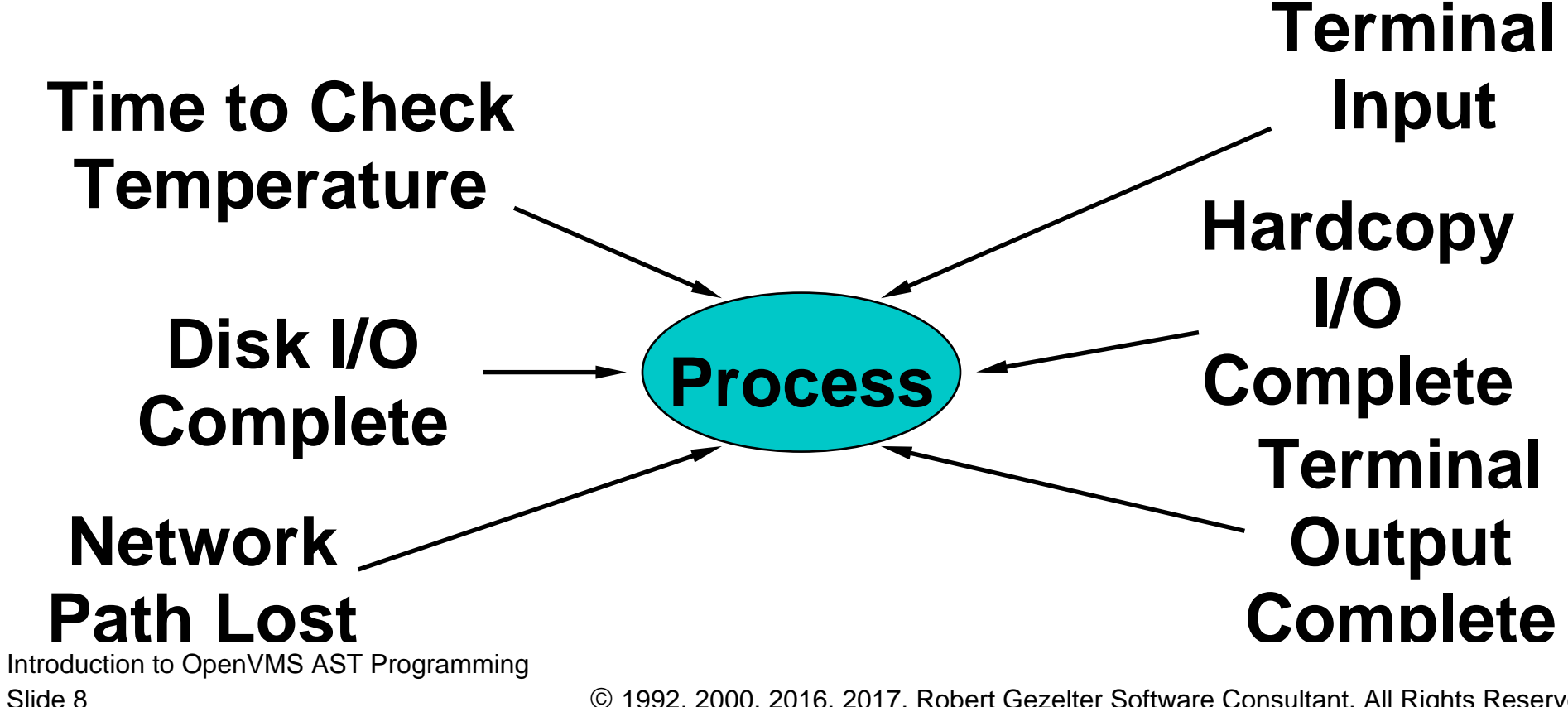

**IntroductionBasic Concepts Program Structure HazardsSummary Generating ASTs**

## Common Root —

- **External events control program**
- **Programs need to be efficient**
- **External event sequence is not under program control**
- **No Dispatch Routine**

**IntroductionBasic Concepts Generating ASTs HazardsSummary Program Structure**

# Generating and Processing ASTs

- **Asynchronous System Services** 
	- **\$QIO**
	- **\$ENQ**
- **Record Management Services**
- **Timer Services (\$TIMER)**
- **Declare AST Service (\$DCLAST)**
- **Mailboxes**
- **Unsolicited I/O Events**
- **Library events**

Introduction to OpenVMS AST Programming

Slide 10

**IntroductionBasic Concepts Generating ASTs HazardsSummary Program Structure**

# Speaking More Generally

- **Synchronous System Services (e.g., \$FAO)**
- **Asynchronous System Services (e.g., \$QIO )**
	- **Descriptions include AST, ASTPRM, and IOSB**
	- **Derivatives thereof**

**IntroductionBasic Concepts Generating ASTs HazardsSummary Program Structure**

# Programming Benefits

- **Event Flags are limited** 
	- **64 Local Event Flags**
	- **64 Common Event Flags (remappable)**
- **No limit on ASTs. AST limits enforced by**
	- **ASTLIM (from SYSUAF)**
	- **System Resources**
- **Capable of supporting multiple, alternative sequences without polling or increases in complexity**

**IntroductionBasic Concepts Generating ASTs Program Structure Summary Hazards**

# Keep Programs Simple

### **Best main program for AST based application is extremely simple.**

```
PARAMETER NO = 0CALL INITEXIT_FLAG = NO
DO WHILE EXIT_FLAG .EQ. NO
     CALL SYS$HIBER()
     END DO
```
Introduction to OpenVMS AST Programming Slide 13

**IntroductionBasic Concepts Generating ASTs Program Structure Summary Hazards**

# Keep Programs Simple

- **Get in GET OUT!**
- **Never use System Service WAIT forms**
- **Use Event Flag EFN\$\_EFC**
- **Keep Logic simple**

**IntroductionBasic Concepts Generating ASTs Program Structure Summary Hazards**

## Tricks to Getting It Right

### **Do ALL Processing in ASTs. Avoid Performing Processing at AST level and normal Process level.**

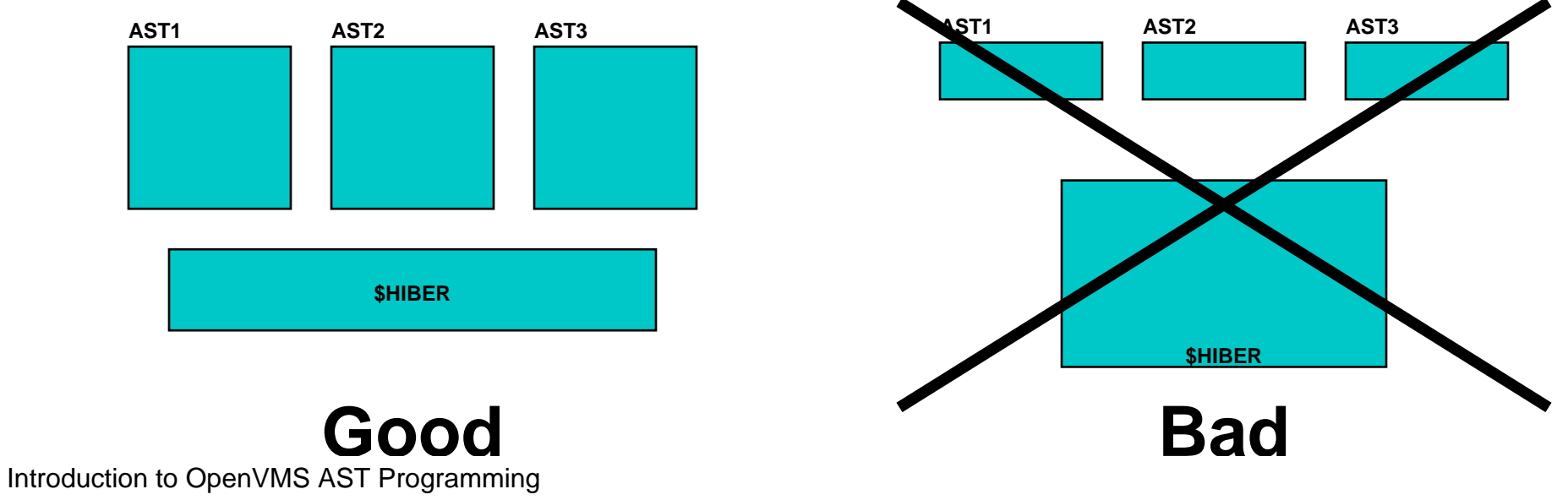

Slide 15

**IntroductionBasic Concepts Generating ASTs Program Structure Summary Hazards**

## Tricks to Getting It Right

 **Some packages (e.g. RDB) expect to be used only from normal level, NOT AST level.**

**IntroductionBasic Concepts Generating ASTs Program Structure Summary Hazards**

## Tricks to Getting It Right **Use Work, Answer, and Free Queues to communicate.**

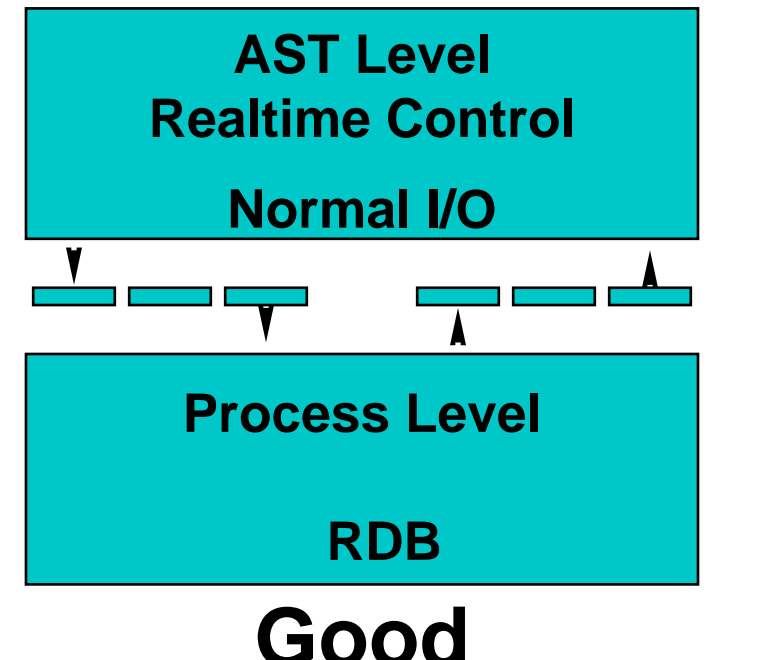

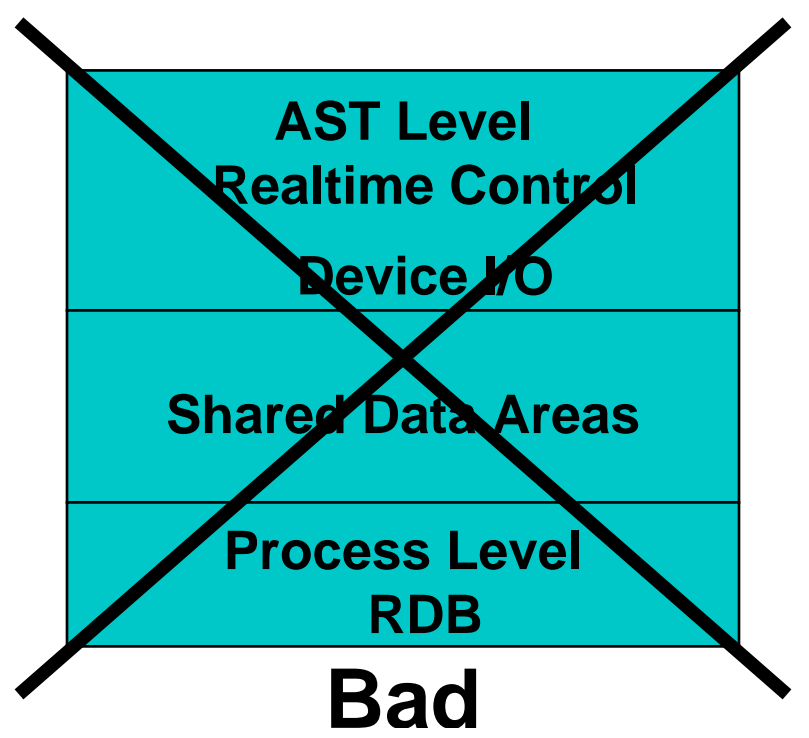

Introduction to OpenVMS AST Programming Slide 17

**IntroductionBasic Concepts Generating ASTs Program Structure Summary Hazards**

### Communications Between AST Level and Process Level

- **Use Queues, Insert/Remove Queue or LIB\$ routines (for HLLs)**
- **Be careful of queue overflows, handle overflows gracefully**
- **Remember to ALWAYS issue \$WAKE call!**

**IntroductionBasic Concepts Generating ASTs Program Structure Summary Hazards**

## **Communications Between Process Level** and AST Level

- **Use queues, Insert/Remove Queue or LIB\$ routines (HLLs)**
- **Use \$DCLAST service to switch to AST level**
- **Allow ASTs to be processed in the order they are generated, DO NOT process multiple items at a time!**

**IntroductionBasic Concepts Generating ASTs Program Structure Summary Hazards**

### Initialization

### **Do as much initialization as possible from AST level to reduce risk of race conditions.**

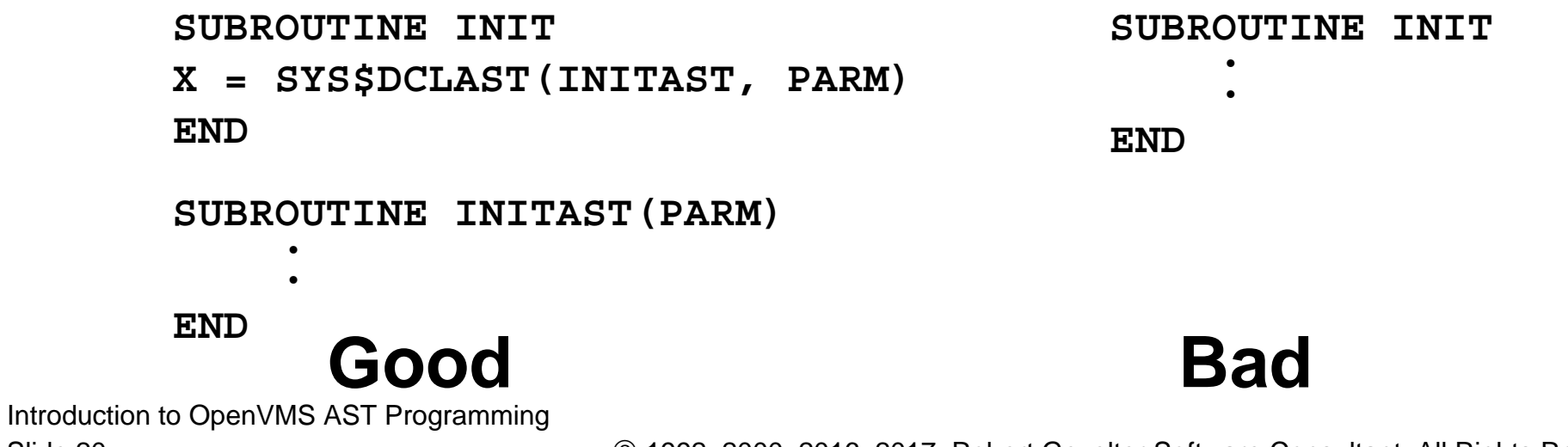

Slide 20

**IntroductionBasic Concepts Generating ASTs Program Structure Summary Hazards**

### Avoid Problems

- **Kill bugs before they occur**
- **DO NOT inhibit ASTs. Use \$DCLAST to avoid interruptions.**

**IntroductionBasic Concepts Generating ASTs Program Structure Summary Hazards**

## "Out of scope" Variables

**Stack locations are used by different modules over time. ASTs should NOT use stack-based for persistent uses (e.g., IOSB, buffers)**

**IntroductionBasic Concepts Generating ASTs Program Structure Summary Hazards**

## "Out of scope" Variables (cont'd)

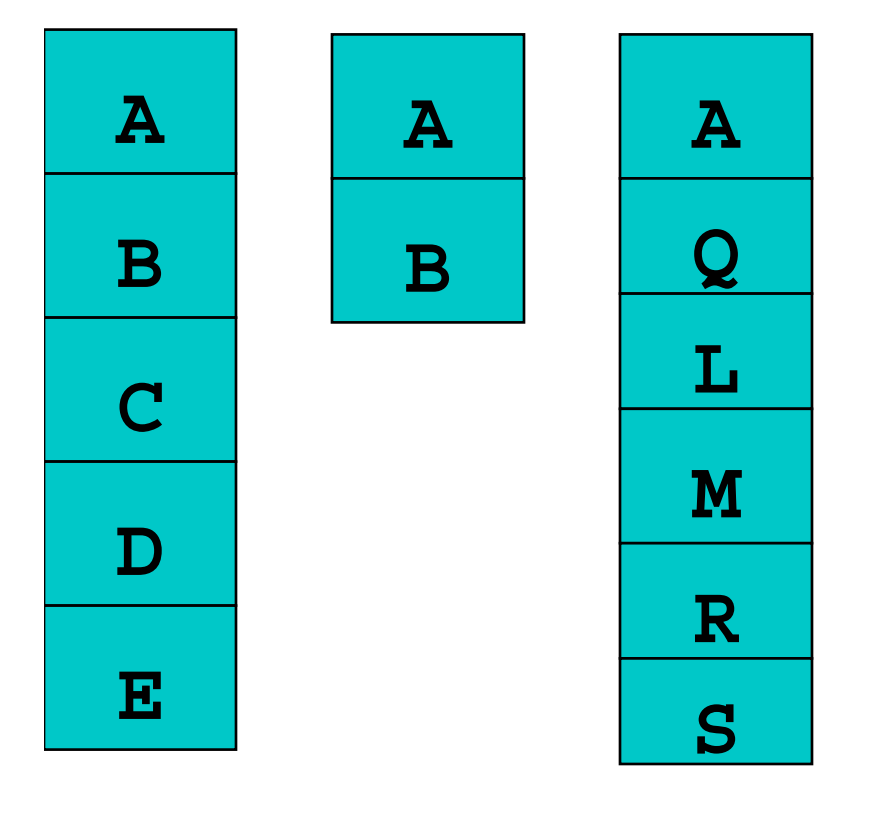

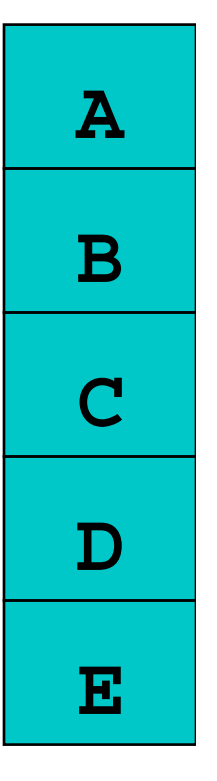

**Time**

Introduction to OpenVMS AST Programming Slide 23

**IntroductionBasic Concepts Generating ASTs Program Structure HazardsSummary**

## Questions?

**Robert Gezelter Software Consultant 35 – 20 167th Street, Suite 215 Flushing, New York 11358 – 1731 United States of America**

> **+1 (718) 463 1079 gezelter@rlgsc.com http://www.rlgsc.com**

#### **Session Notes & Materials:**

 **http://www.rlgsc.com/openvms-bootcamp/2017/index.html**

Introduction to OpenVMS AST Programming Slide 24